# **1. Type [www.bg.ac.rs](http://www.bg.ac.rs/) in web browiser**

BEP3KTET Y BEOU

**2. Click on** СТУДИРАЈ НА УБ

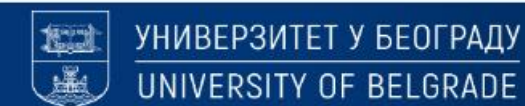

the bquacins

 $\alpha$ 

О УНИВЕРЗИТЕТУ • | СТУДИРАЈ НА УБ • | НАУКА • | МЕЂУНАРОДНА САРАДЊА • | ЈАВНИ ПОЗИВИ •

Q

ENG

Претрага.

57

 $\cdot$ 

 $\Box$ 

Конкурс за упис студената за школску 2023/2024. годину

Универзитет у Београду расписује обједињени конкурс за упис студената за школску 2023/2024. годину.

ПОГЛЕДАЛТЕ ДЕТАЉЕ КОНКУРСА

## **3. Click on** СТУДИЈСКИ ПРОГРАМИ

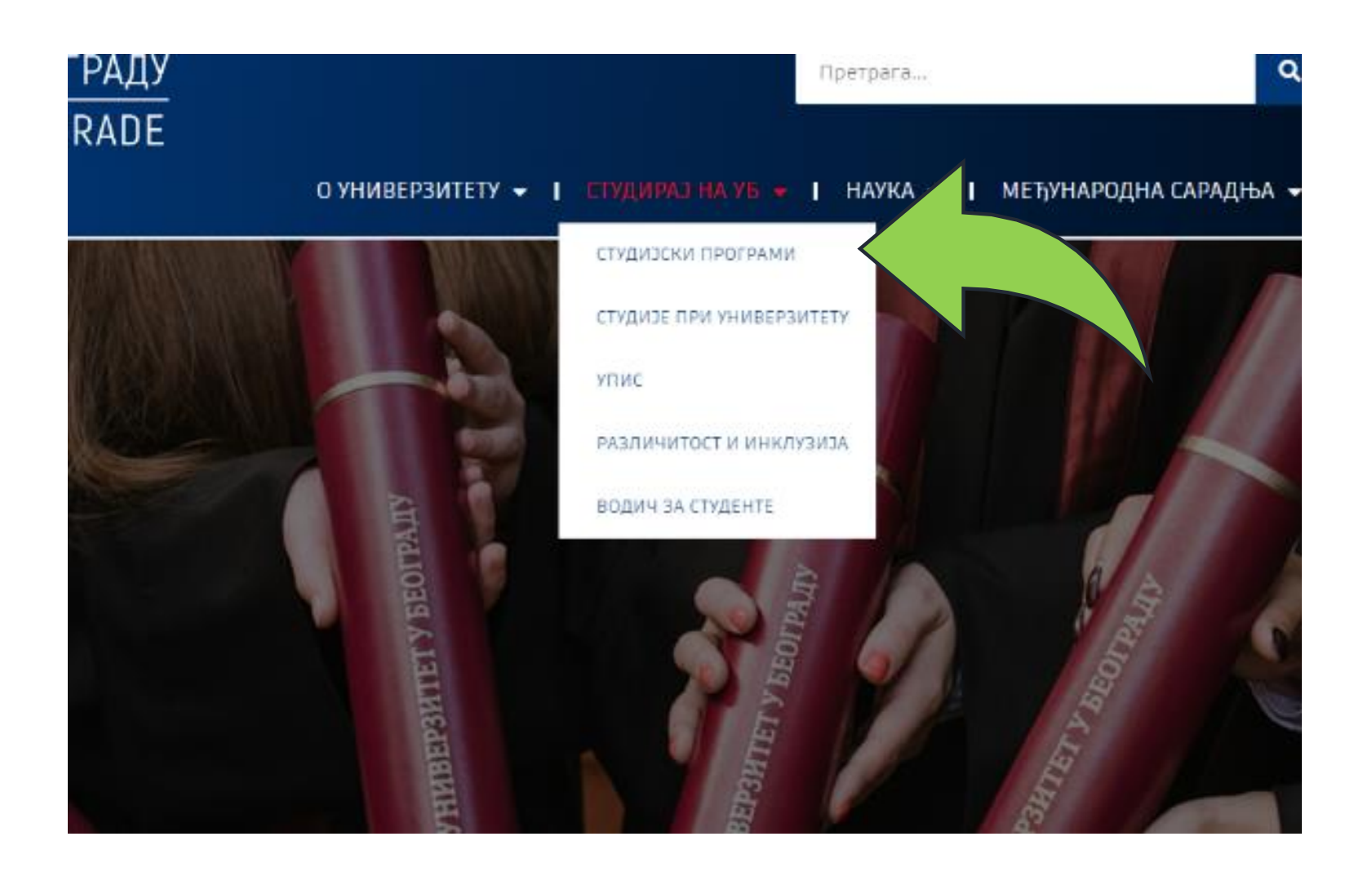

### **4. Click on** ПРЕТРАГА СТУДИЈСКИХ ПРОГРАМА

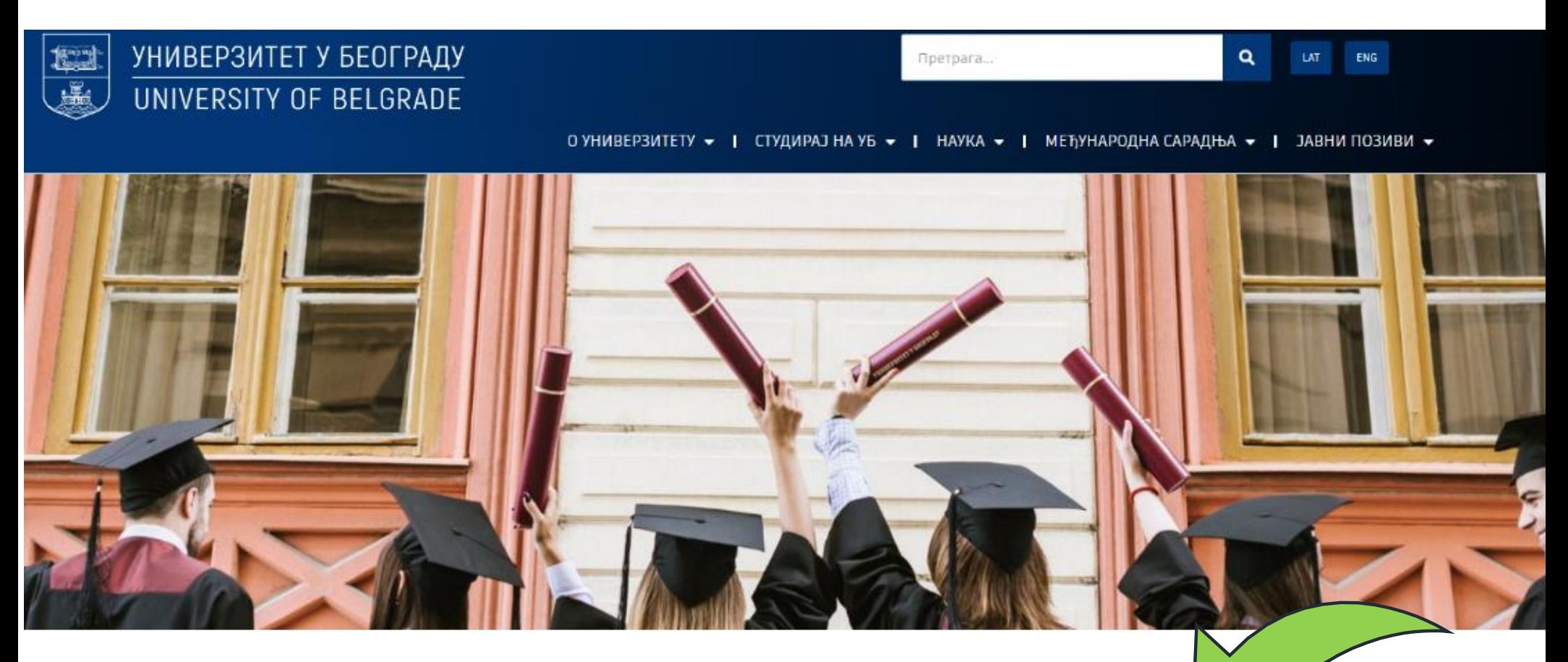

#### СТУДИЈСКИ ПРОГРАМИ

На Универзитету у Београду и факултетима у његовом саставу изводе се академске и струковне студије, на основу одобрених, односно акредитованих студијских програма за стицање високог образовања.

ПРЕТРАГА СТУДИЈСКИХ ПРОГРАМА

# **5. Click on** english

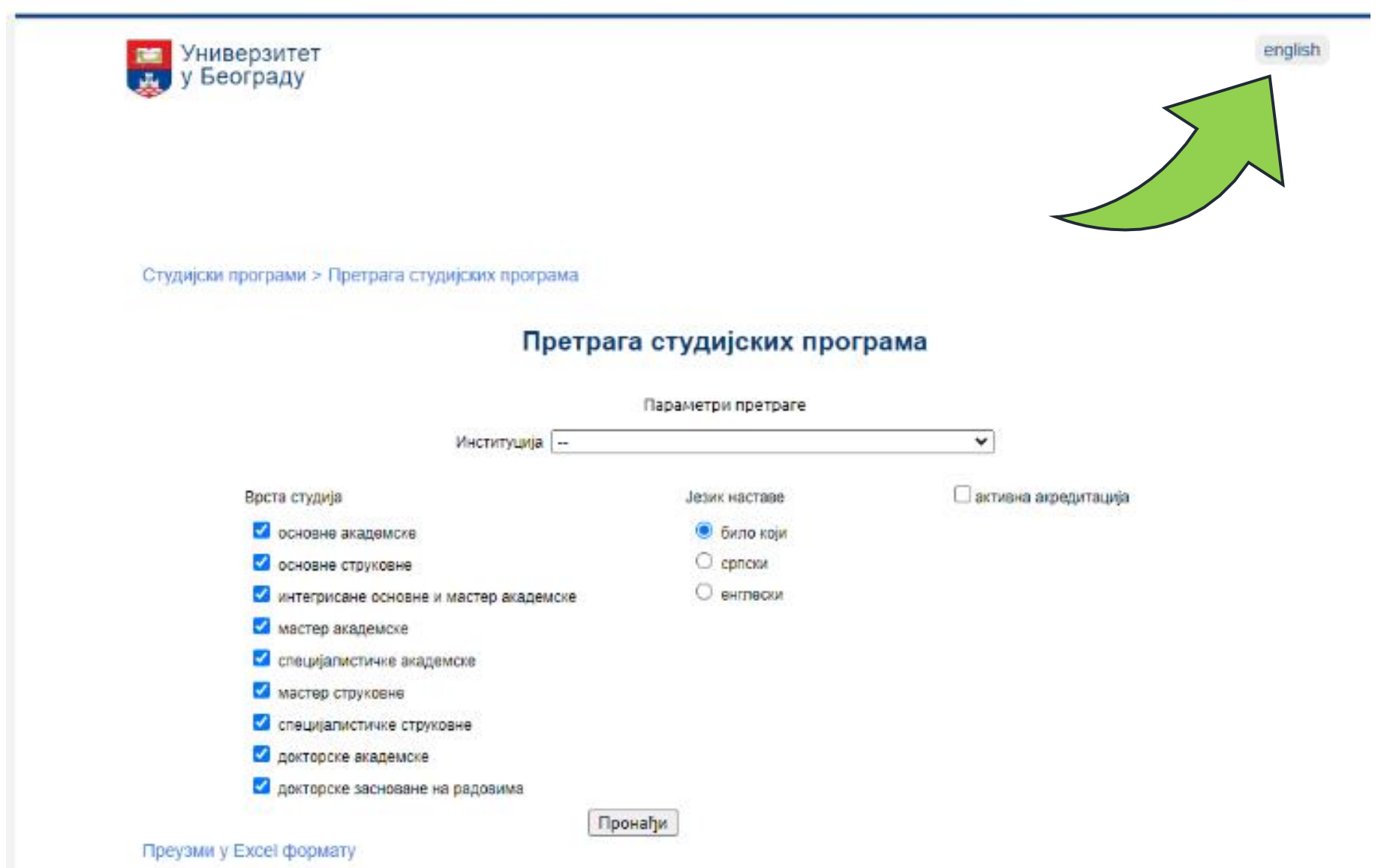

- **6. Choose** English **language**
- **7. Click on** active accreditation
- **8. At the end click Find**

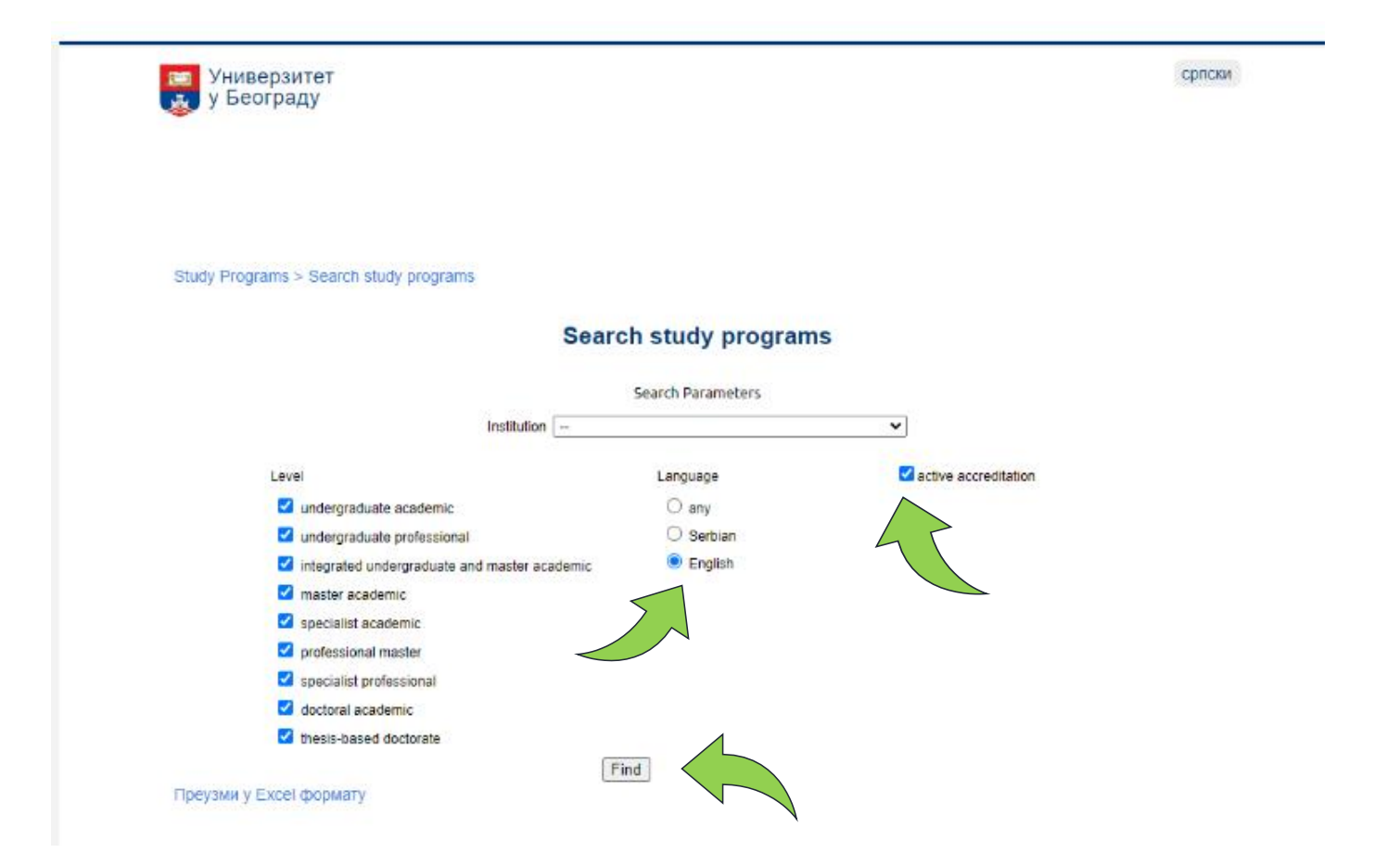